# **КАЛЬКУЛИРОВАНИЕ ЗАТРАТ.**

1

**Система калькулирования затрат** – это совокупность методов расчета (калькулирования) затрат. Система калькулирования затрат на предприятии имеет **три уровня**.

# **Первый уровень системы калькулирования затрат.**

- в зависимости от объекта учета затрат различают следующие методы расчета затрат.
- ⚫ **Позаказный** объектом учета затрат является отдельный заказ или изделие.
- ⚫ **Попередельный или попроцессный** метод калькулирования – объектом учета являются стадии производства (технологические переделы или процессы).
- ⚫ **Смешанные** методы калькулирования затрат занимают промежуточное положение между позаказным и попроцессными методами расчета затрат

### **Методы калькулирования затрат в зависимости от типа производства.**

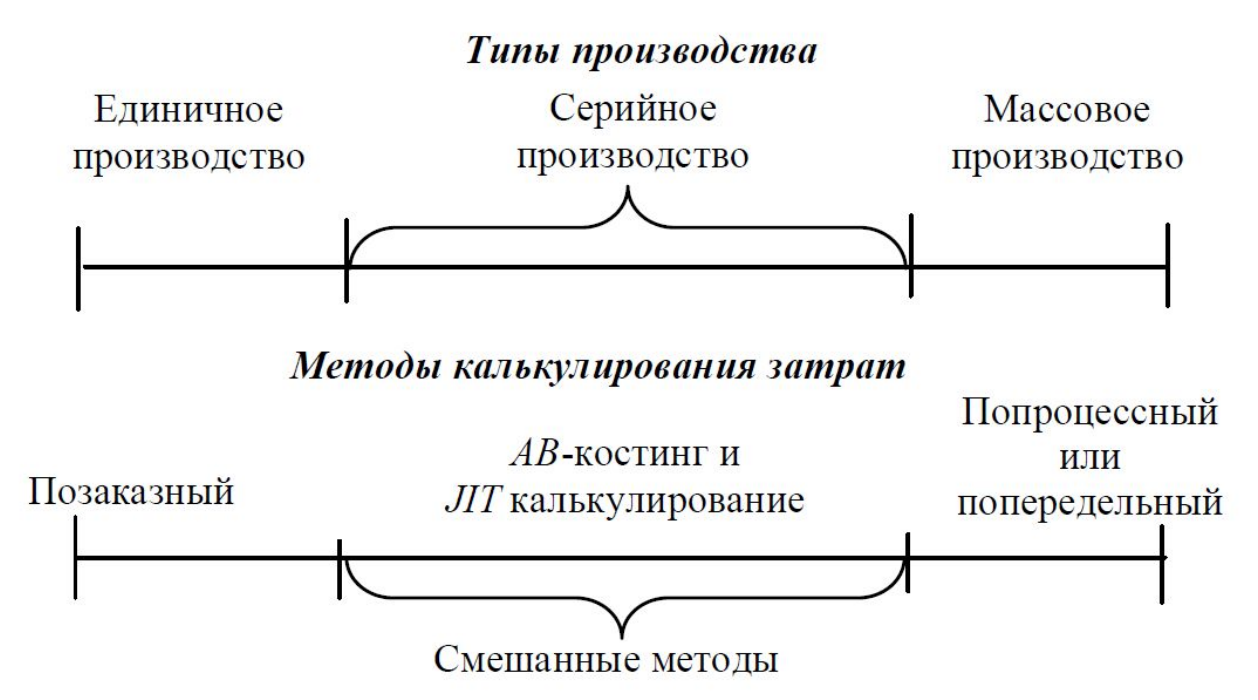

 Для серийного производства характерны смешанные системы калькулирования. Наиболее заметные из них – это *АВ-костинг* и *JIT-калькулирование.*

 **АВ-костинг** может применяться в полном объеме на предприятии и тогда объектом учета затрат является вид продукции.

**JIT-калькулирование** связано с техникой работы предприятия, получившей название «точно в срок», или «JIT». 3

# **Второй уровень системы калькулирования затрат.**

- в зависимости от степени разделения затрат различают два метода их калькулирования
	- ⚫ **директ-костинг**, что соответствует частичному распределению затрат;
	- ⚫ **абзорпшен-костинг**, который подразумевает полное распределению затрат.

⚫ **В директ-костинге** себестоимость каждого вида продукции определяют только по переменным затратам, а постоянные затраты являются общими для всех видов продукции. Поэтому известна только частичная себестоимость данного вида продукции – это *первый аспект* полноты распределения затрат.

 *Второй аспект* – остатки незавершенного производства и остатки готовой продукции на складе учитываются только по переменным затратам, а все постоянные расходы списываются на реализованную продукцию, т.е. считаются периодическими затратами.

⚫ **В абзорпшен-костинге** себестоимость каждого вида продукции определяют по производственной, либо по коммерческой себестоимости – это *первая особенность* распределения затрат.

 Себестоимость остатков определяют либо по сокращенной производственной, либо по полной производственной себестоимости, а на реализованную продукцию списывают либо сумму общехозяйственных и коммерческих расходов, либо только одни коммерческие затраты – это *вторая особенность* учета затрат.

# **Третий уровень системы калькулирования затрат.**

- в зависимости от полноты планирования затрат различают три метода:
- ⚫ **нормативный;**
- ⚫ **калькулирование затрат по факту;**
- ⚫ **смешанный (нормальный).**

 Нормы и нормативы позволяют планировать и прогнозировать будущие расходы предприятия. Чем больше норм и нормативов установлено по всем видам затрат, тем шире горизонт планирования.

## **Нормативный метод.**

 Все затраты, как прямые, так и косвенные, учитываются по заранее разработанным нормативам. Затем фактические значения сравниваются с теми, которые были рассчитаны по нормам. Отклонения от установленных норм характеризуют эффективность проведенных работ.

### **Примеры учета отклонений при нормативном методе учета затрат**

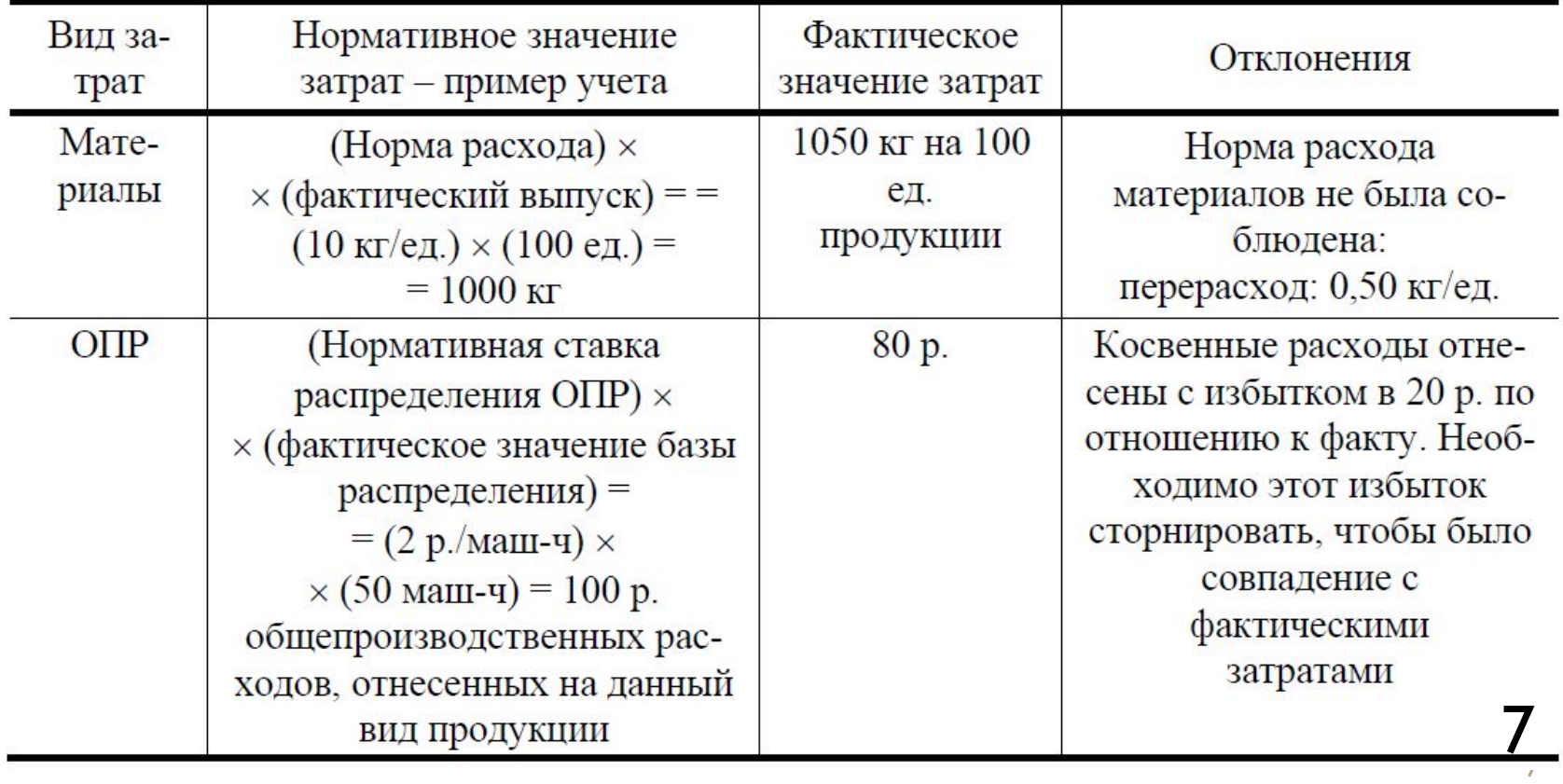

### **Смешанные методы калькулирования затрат. АВС система калькулирования (Activity based costing)**

#### **Данный метод применяется в следующих случаях:**

- ⚫ в ценообразовании, когда цена устанавливается от затрат и важно объективно определить полную себестоимость вида продукции;
- ⚫ при наличии очень затратных операций или видов деятельности, расходы на которые необходимо снизить;
- ⚫ при составлении смет расходов по подразделениям предприятия или по видам деятельности.

#### **АВ-костинг осуществляется в три этапа:**

- 1) определяются затраты, которые можно учесть обособленно в данном подразделении;
	- 2) выявляется перечень операций, которые выполняются персоналом подразделения; затем затраты распределяются по операциям с помощью драйверов операций;
- 3) затраты с операций переносят на виды продукции с помощью драйверов продуктов.

## **JIT-калькулирование затрат Смешанные методы калькулирования затрат.**

 **Главная цель JIT** – это устранение потерь в производственном процессе.

 Создателем JIT является компания Toyota. Отличительная особенность JIT – это поточное производство с высокой добавленной стоимостью.

### **Схема производственного процесса:**

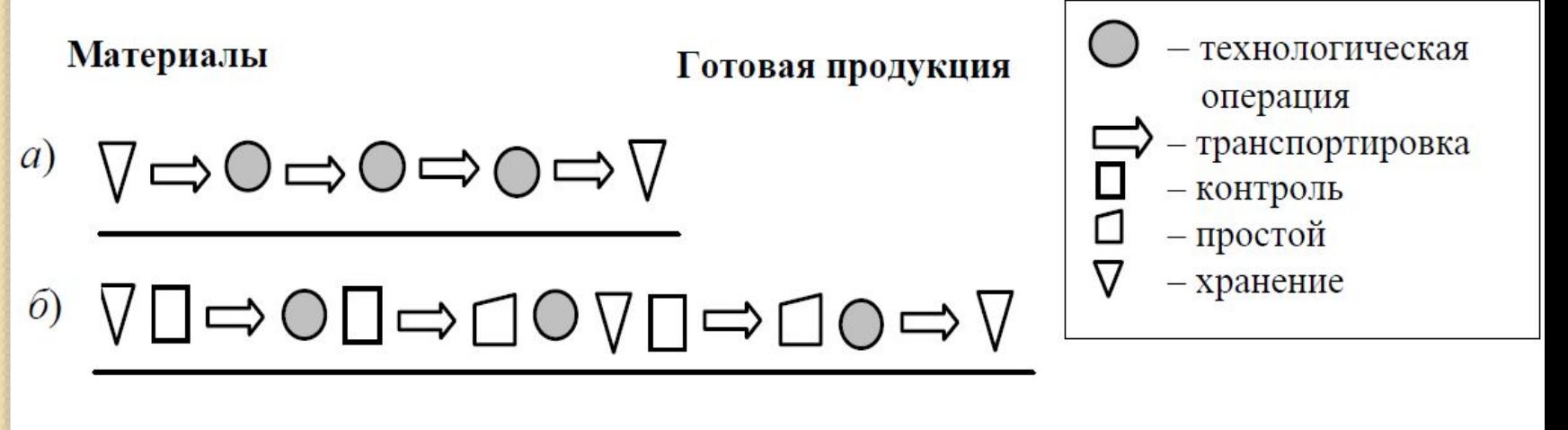

а – JIT-производство; б – производство продукции партиями

### **Позаказный метод калькулирования затрат. Позаказный метод в производственной сфере**

Объектом учета затрат является заказ.

- $\bullet$  *Предварительный этап*. На заказ оформляют техническое задание, которое подписывает заказчик. В задании указывают основные технические параметры изделия.
- ⚫ *Этап работы над заказом*. Приступают к более детальному планированию работ, цель которого – определить цикл изготовления заказа.

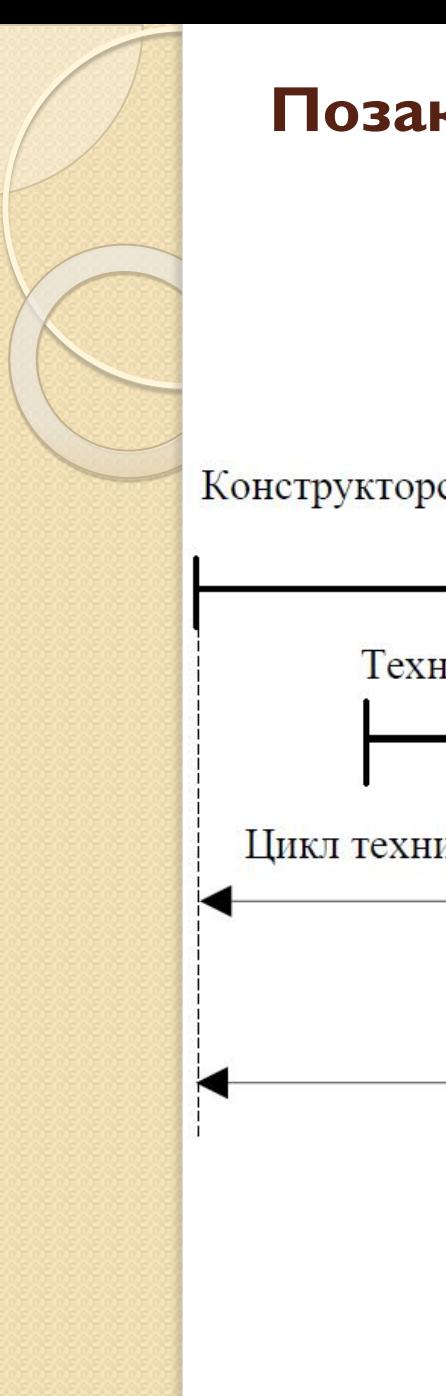

### **Позаказный метод калькулирования затрат.**

#### **Стадии цикла изготовления заказа.**

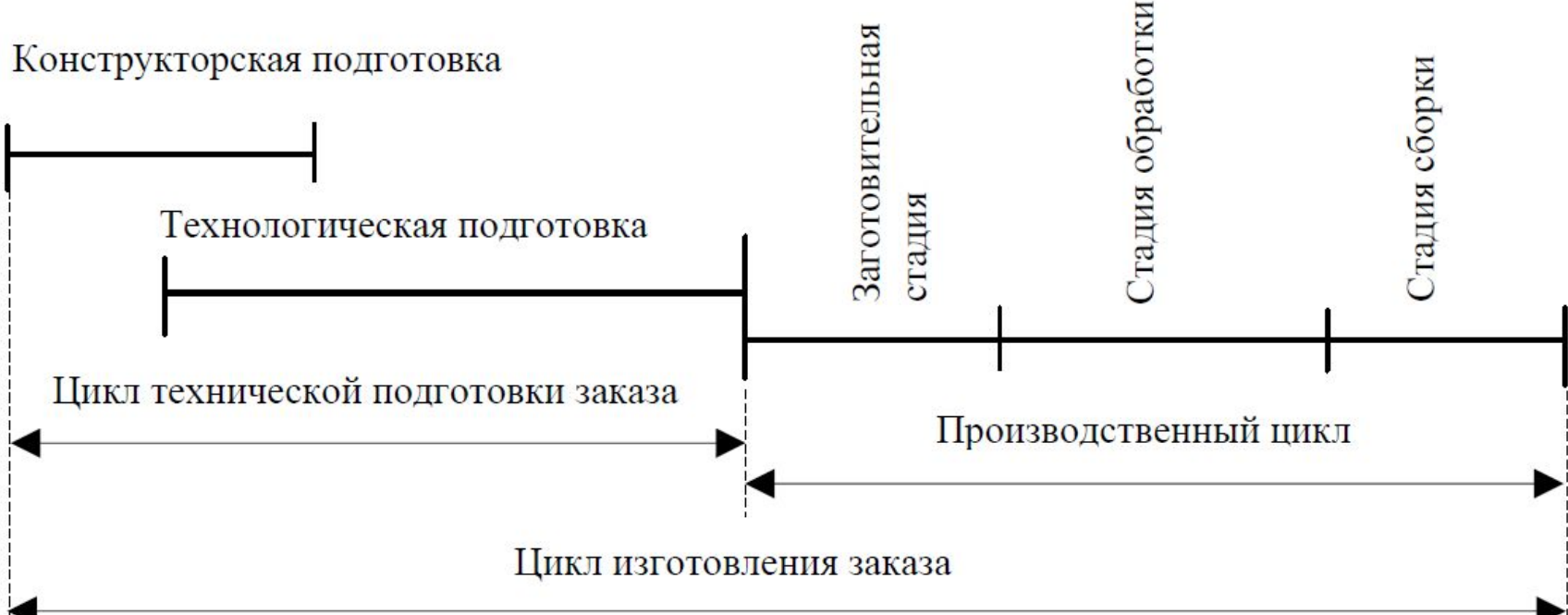

## **Попередельный метод калькулирования затрат.**

 Попроцессный и попередельный методы калькулирования затрат применяются в серийном производстве. Объектом учета затрат попроцессной калькуляции является технологический процесс в целом.

 Попередельная калькуляция затрат предусматривает деление процесса на технологические переделы, а попроцессная – нет.

### **Попередельный метод калькулирования затрат.**

### **Отличительные черты попередельной калькуляции затрат:**

**1.** Затраты рассчитываются нарастающим итогом от одного технологического передела к другому.

**2.** Себестоимость полупродуктов или полуфабрикатов рассчитывается по сокращенной производственной себестоимости.

**3.** Незавершенное производство (НП) в каждом технологическом переделе учитывается в единицах, приведенных к выпуску готовой продукции (ГП).

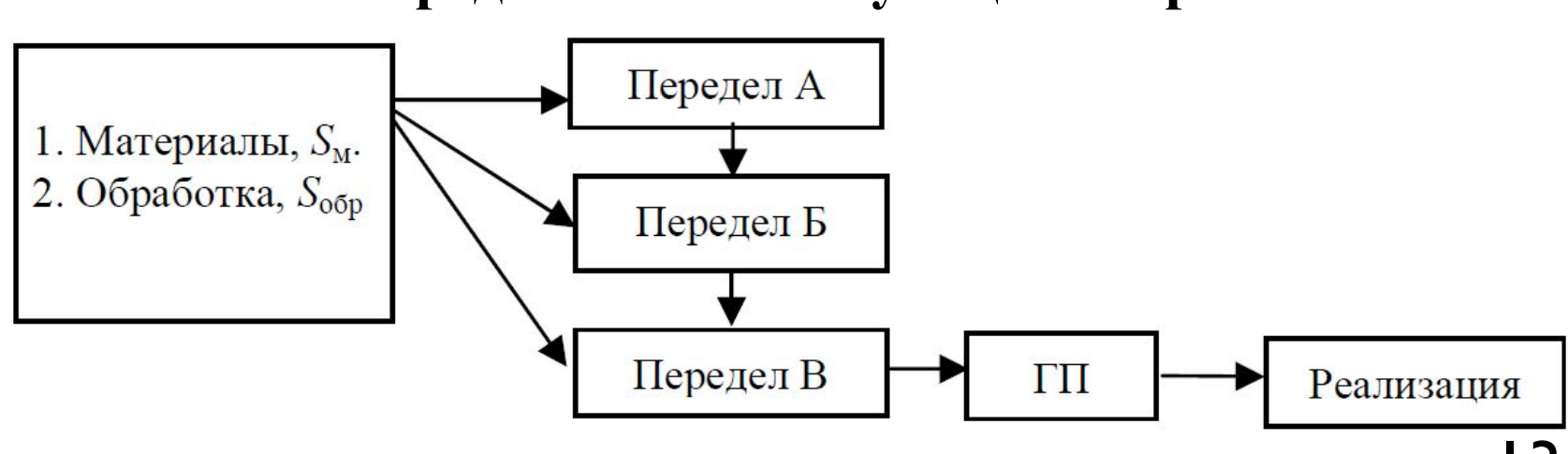

#### **Попередельная калькуляция затрат**

### **Методы калькулирования затрат: абзорпшен-костинг и директкостинг**

**Отличительные признаки директ- и абзорпшен-костинга**

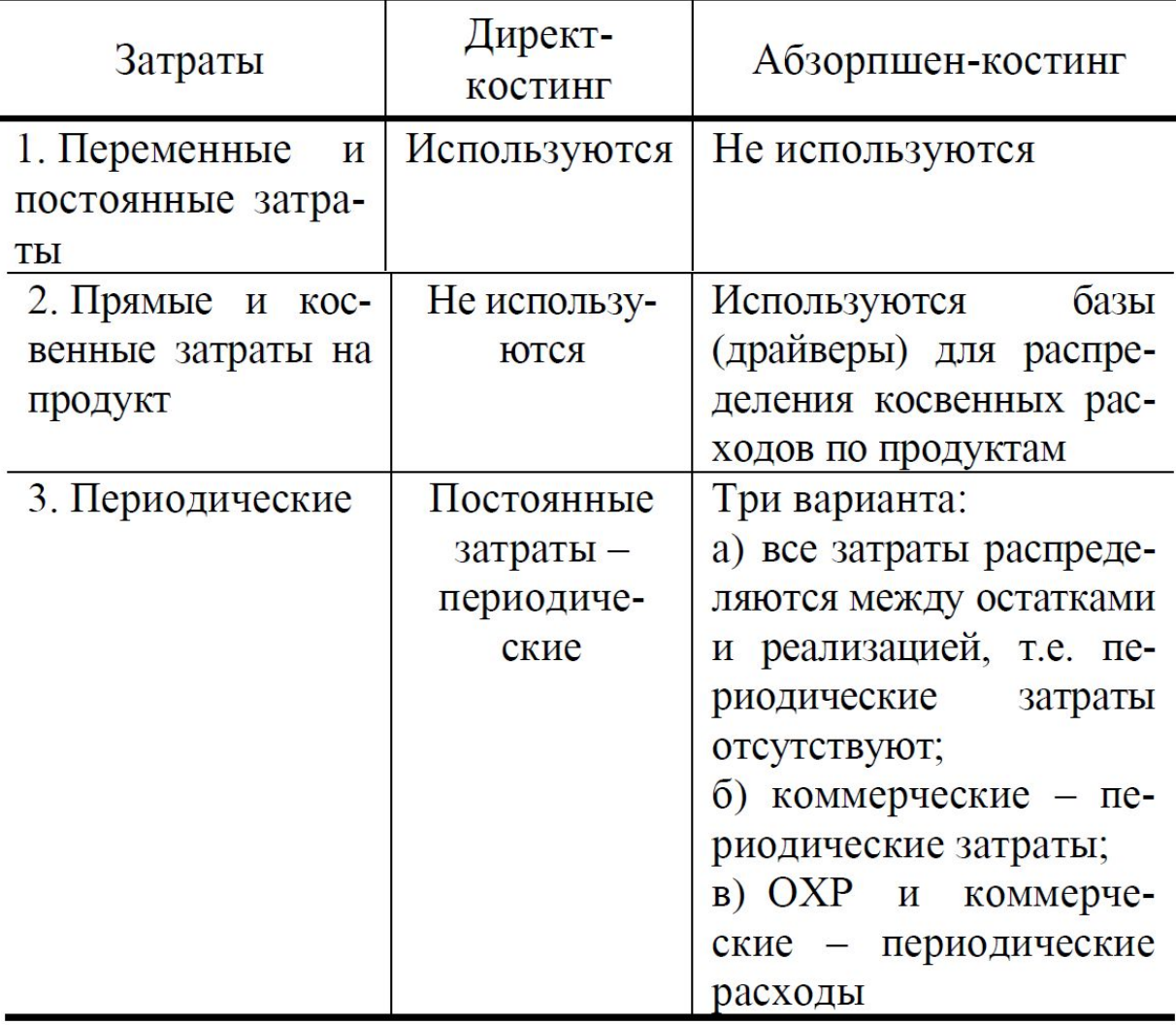

**Нормативный метод калькулирования затрат. Учет прямых затрат по видам продукции** Нормативная себестоимость единицы продукции всегда рассчитывается исходя из нормативных затрат  $S_{\text{HODM}}$  и нормативного выпуска продукции  $N_{\text{HODM}}$ :

$$
S_{\text{e}\mu} = \frac{S_{\text{HopM}} - S_{\text{HopM}}^{\text{B}}}{N_{\text{HopM}}}
$$

 $\Gamma$ де  $S_{\text{HopM}}^{\text{B}}$  - нормативные возвратные отходы (потери).

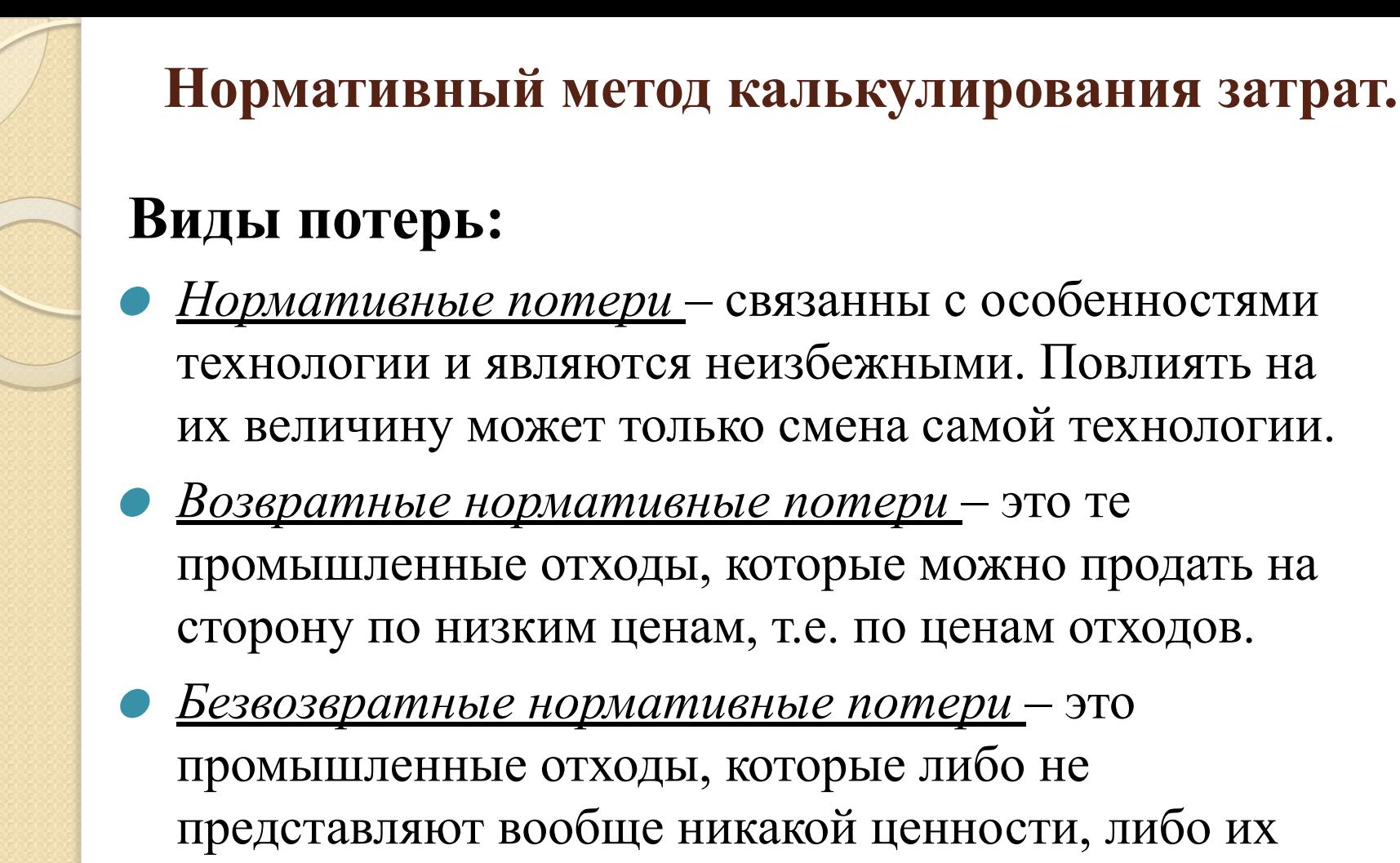

невозможно уловить.

 $\bullet$  *Сверхнормативные потери* – это бракованная продукция.